# **ISLEVER**

# E20-850

CLARiiON Implementation Engineer Expert

DEMO

# https://www.islever.com/e20-850.html https://www.islever.com/emc.html

For the most up-to-date exam questions and materials, we recommend visiting our website, where you can access the latest content and resources.

#### **QUESTION NO: 1**

Acme Computer Corp has implemented SAN Copy to fully copy 60 LUNs from a DMX to a CX700 with the default SAN Copy settings. The copy process is taking longer than expected. What are two [2] settings that would improve performance?

 $\overline{a}$ 

- A. Increase the number of concurrent sessions
- B. Increase write cache
- C. Increase the throttle value
- D. Increase the Reserve LUN Pool

**Answer: A,C**

#### **QUESTION NO: 2**

Click the Exhibit button. BRM Company was using the MirrorView configuration shown in the graphic. The company decided that it did not need two sites to mirror to. BRM relocated the CLARiiON on Site B to a location without connectivity on Site A. Now BRM wants to destroy the mirrors on this CLARiiON. What should be done?

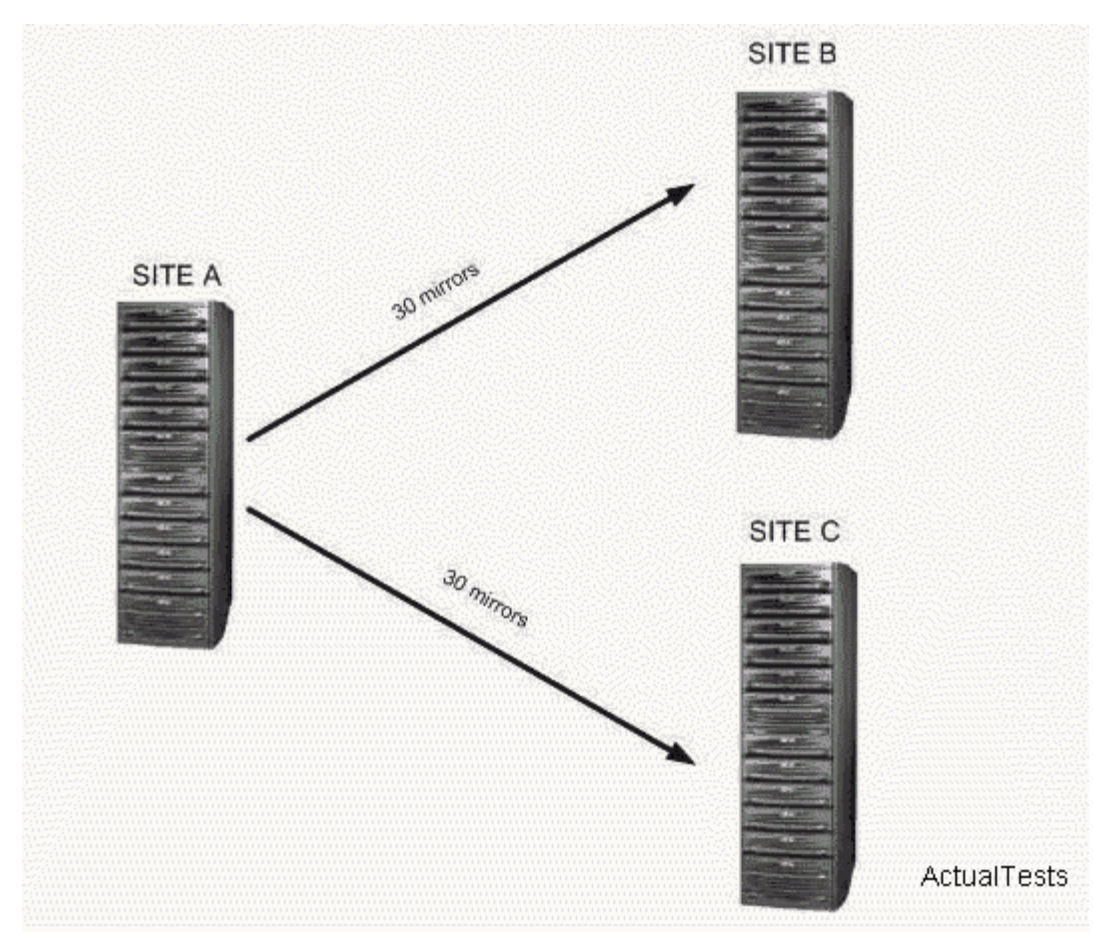

A. Expand Remote Mirrors in Navisphere Manager, expand the mirror, right click on the Secondary Image and select destroy

B. This cannot be done without connectivity to the other MirrorView connected system

 $\overline{a}$ 

C. Expand Remote Mirrors in Navisphere Manager, go into Engineering Mode, right click on the Mirror and select force destroy

D. Expand Remote Mirrors in Navisphere Manager, right click on the Mirror and select destroy

#### **Answer: A**

#### **QUESTION NO: 3**

FM Corp has a CX500 in Boston. It is mirrored with MirrorView over IP to a CX500 at a remote site, 20 miles away in Newton. FM Corp would like to add an NS700G to both existing CX500s. Which statement is correct?

A. An NS700G can be attached to each the Boston and Newton site

- B. An NS700G can be attached to the Boston CX500 but not the Newton site
- C. An NS700G is not supported in this configuration
- D. An NS700G can be attached to the Newton site but not the Boston site

#### **Answer: C**

#### **QUESTION NO: 4**

JR Ltd has two networks. The CLARiiONs are connected to a 128.2.1 network. All hosts are connected to JR's corporate network of 128.1.1. Both networks are Class C, routable, and have firewall protection. All hosts in Navisphere are unmanaged. How can a reporting error in the unmanaged host be fixed in Navisphere?

- A. Open TCP port 6389 on the firewall(s)
- B. Open TCP port 6390 on the firewall(s)
- C. Manually register the unmanaged hosts
- D. Open TCP port 443 on the firewall(s)

#### **Answer: A**

#### **QUESTION NO: 5**

The DLC Company is planning to install a CX700 with SnapView. DLC has purchased 25 73 GB 10 krpm disks. DLC plans to have a 150 GB data LUN on each of five 4+1 RAID 5 groups. Your task is to provision the Reserved LUNs for SnapView Snapshots which will be used for backups. How do you configure the LUNs?

A. Bind all the Reserved LUNs on one RAID Group. SnapView will assign them to the Source LUNs

B. Bind all the Reserved LUNs on one RAID Group, and assign them to the Source LUNs

 $\overline{a}$ 

C. Bind the Reserved LUNs across RAID Groups. SnapView will assign them to the Source LUNs

D. Bind all the Reserved LUNs across RAID Group, and assign them to the Source LUNs

## **Answer: C**

# **QUESTION NO: 6**

What is ALWAYS the best thing to do to optimize Reserve LUN Pool disk performance?

- A. Use both FC and ATA disks
- B. Use MetaLUNs for the Reserve LUN Pool
- C. Only use dedicated FC disks
- D. Use equal sized MetaLUNs

# **Answer: C**

# **QUESTION NO: 7**

FDD Coffee Company has an environment consisting exclusively of RAID 5 LUNs. FDD is interested in a local backup solution. The replica used for backup should be available to recover the Source LUN in the event of corruption. The company also wishes to use local replicas for testing. Testing had a read/write ratio of 95/5. Three replicas of each Source LUN will be made and presented to three test hosts. The testing should have as little impact as possible on the production environment. The company also wishes to minimize the space requirements for the new solution. What is the best solution?

A. Use a Clone of each Source LUN for backup. Use 3 Snapshots of each Clone for testing B. Use 3 Clones of each Source LUN for testing, and a Snapshot of each Source LUN for backups C. Use 3 Snapshots of each Source LUN for testing, and an additional Snapshot of each Source LUN for backups

D. Use 3 Clones of each Source LUN for testing, and an additional Clone of each Source LUN for backups

# **Answer: A**

### **QUESTION NO: 8**

Your customer, HLS, Inc, has written a script for its SnapView implementation. In the testing process the customer finds that the backup host will not consistently see the Snapshot presented